Trace elements in Mass (Rubidium, Strontium, Yttrium, Zirconium, and Niobium) are exceedingly useful for geochemical sourcing.

The reference set provided by Bruker were developed to be widely accurate and reliable. However, it may be worthwhile to further tailor your calibrations by removing some standards, or adding your own.

This presentation is designed to provide a step-by-step followthrough. If you have any questions, do not hesitate to contact us.

Make sure you only edit a copy of your spreadsheet, keep the original calibrations

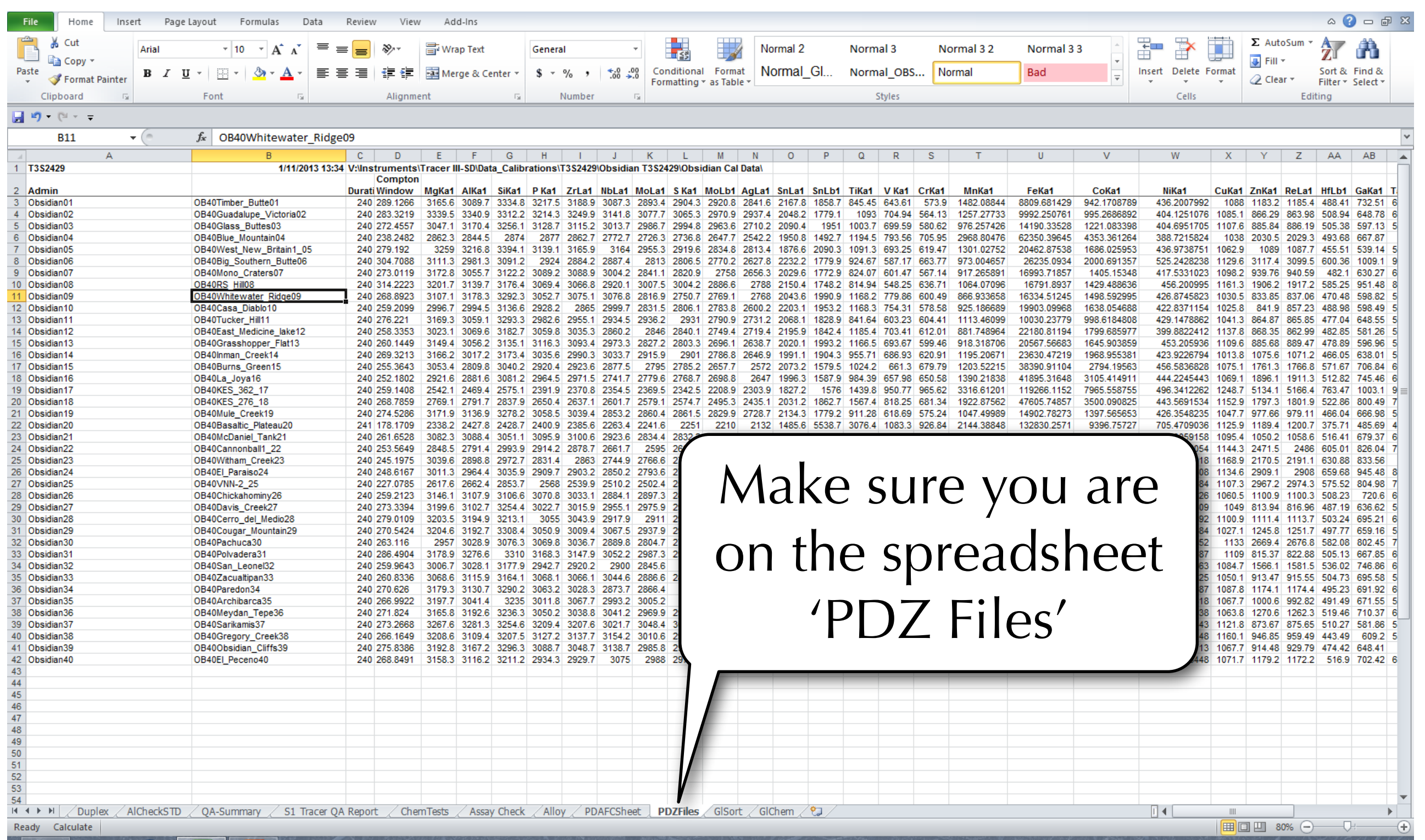

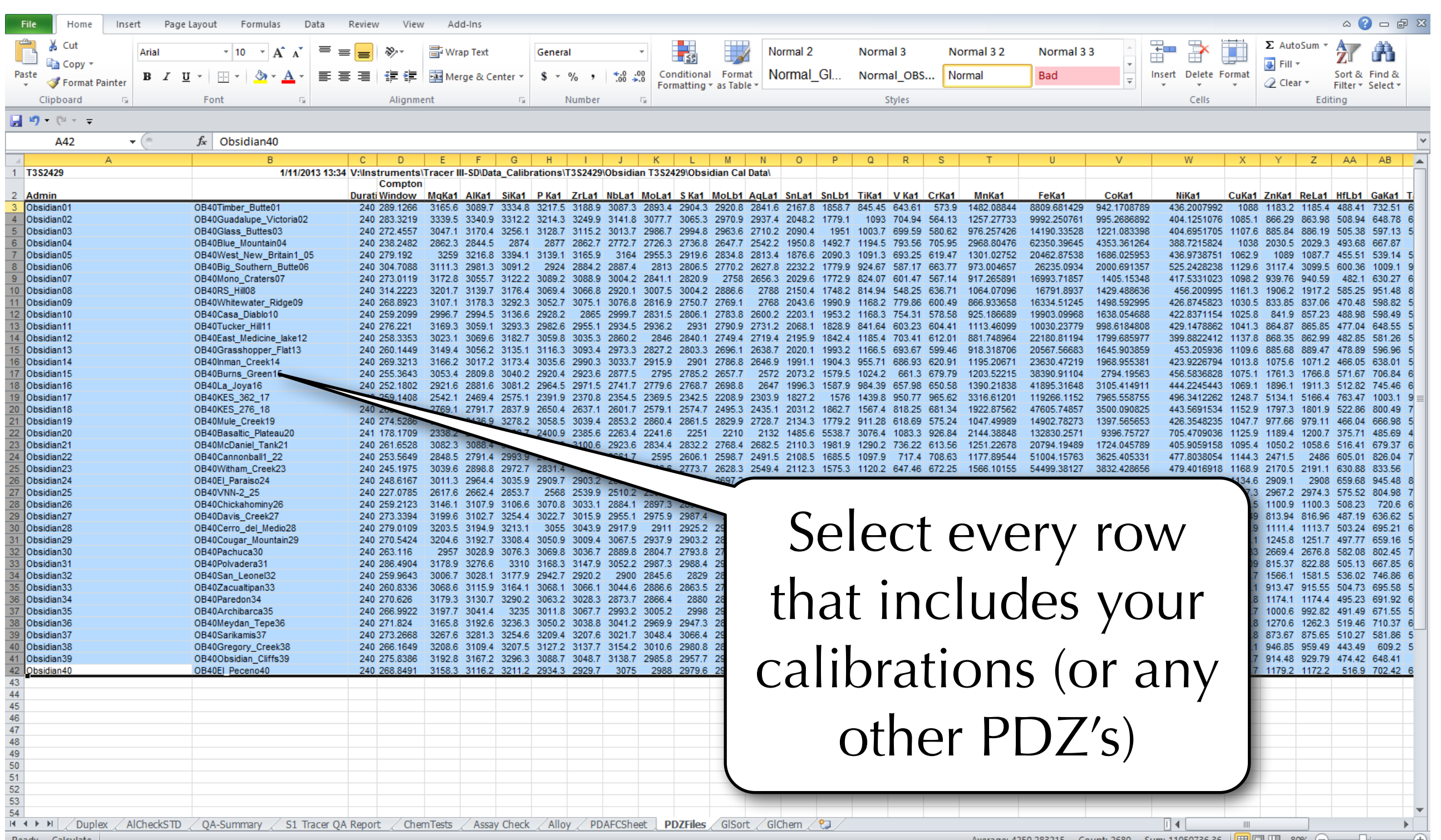

**X** 

PJ

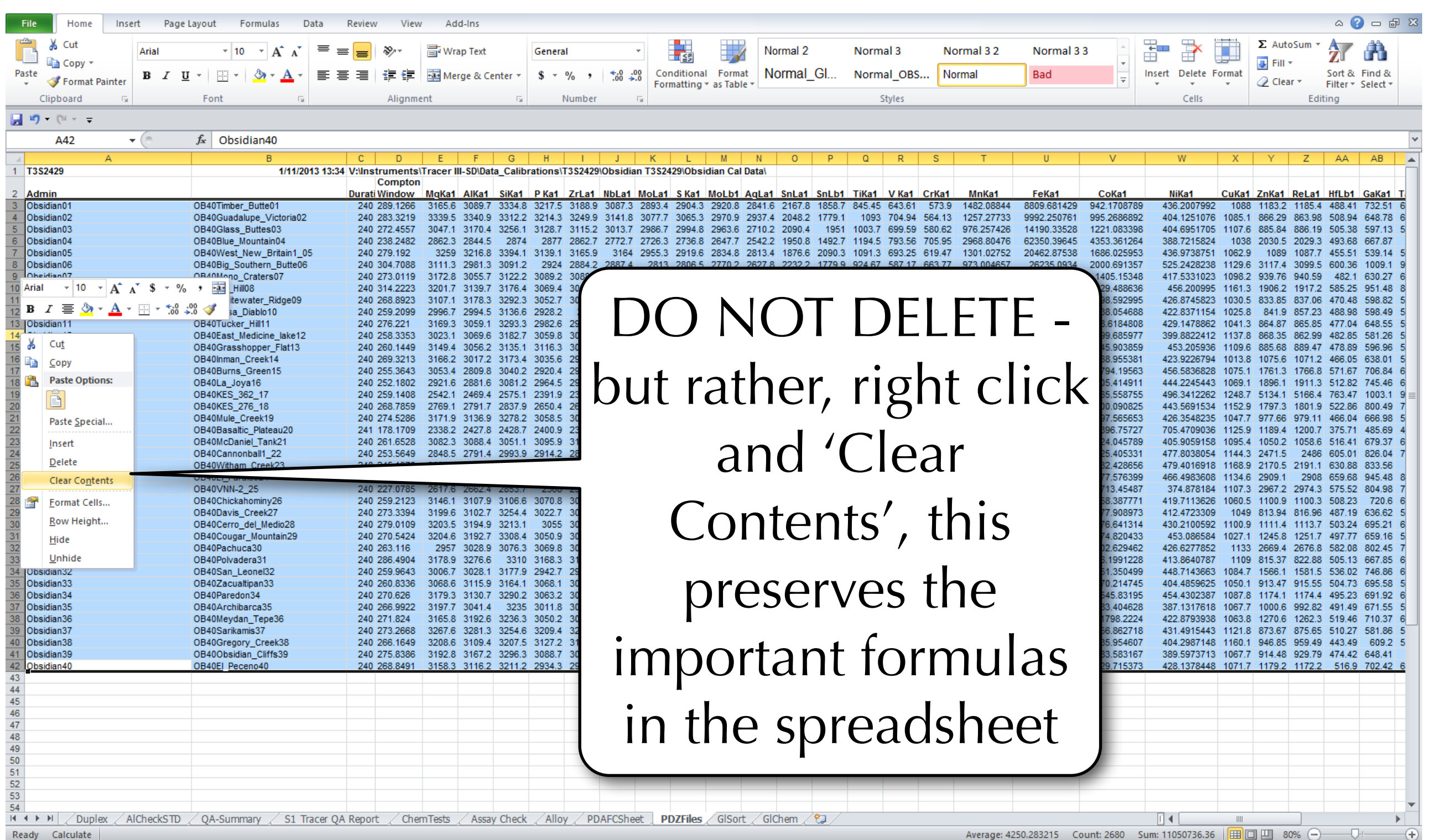

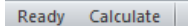

**RS** 

b

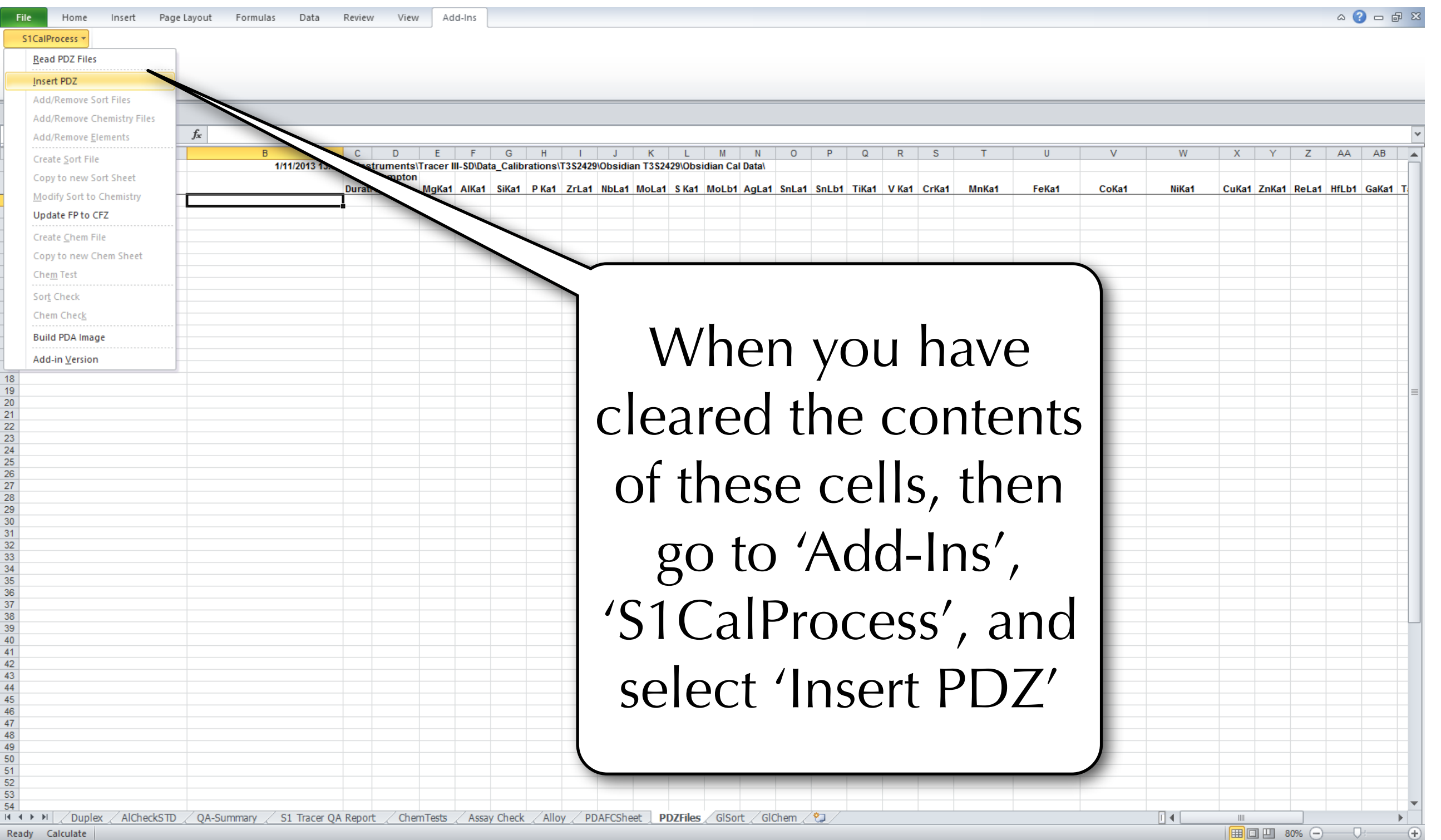

Ready Calculate

> 4:42 PM  $\mathbf{\overline{x}}$   $\mathbf{\overline{n}}$   $\mathbf{\overline{x}}$

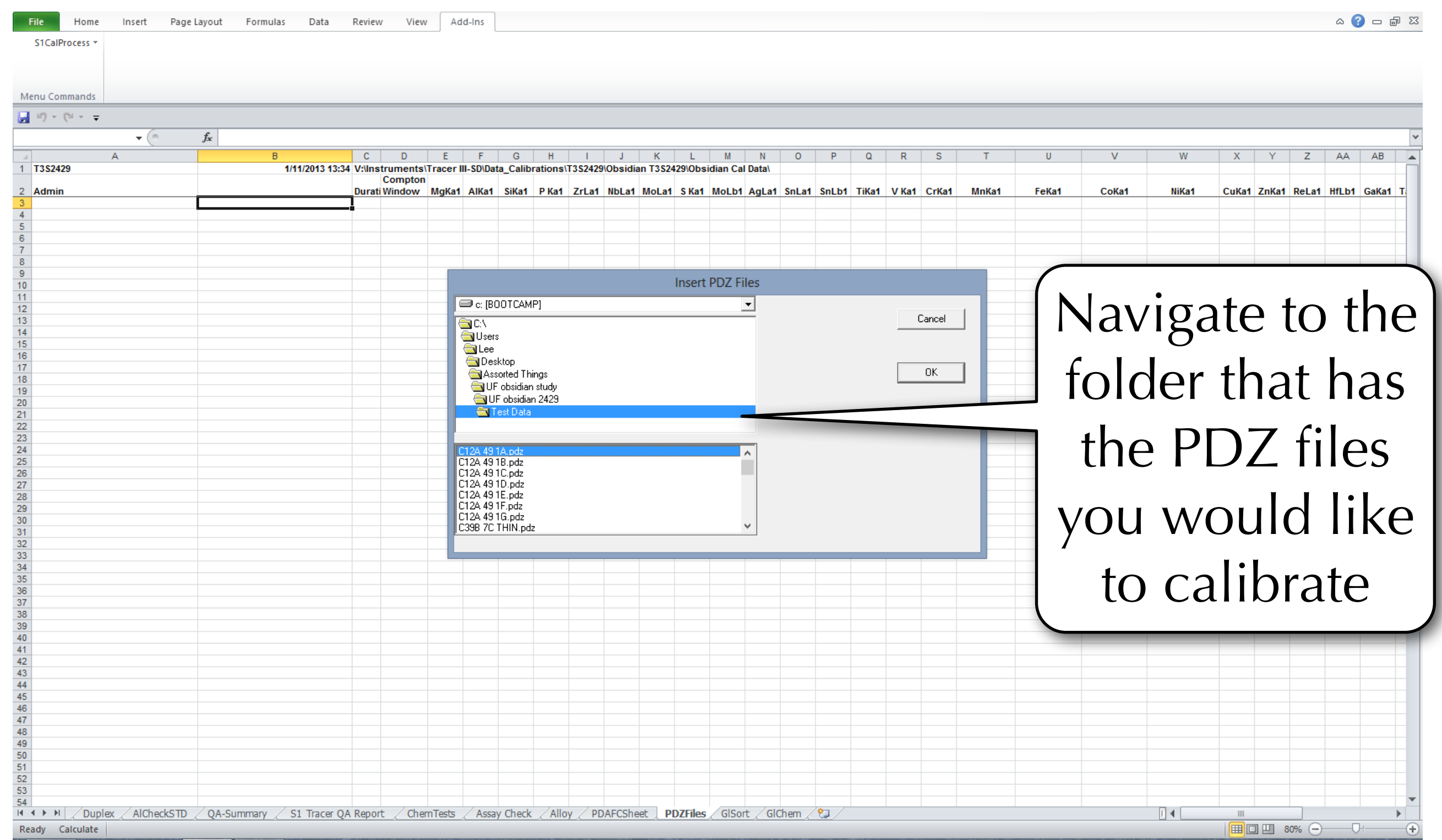

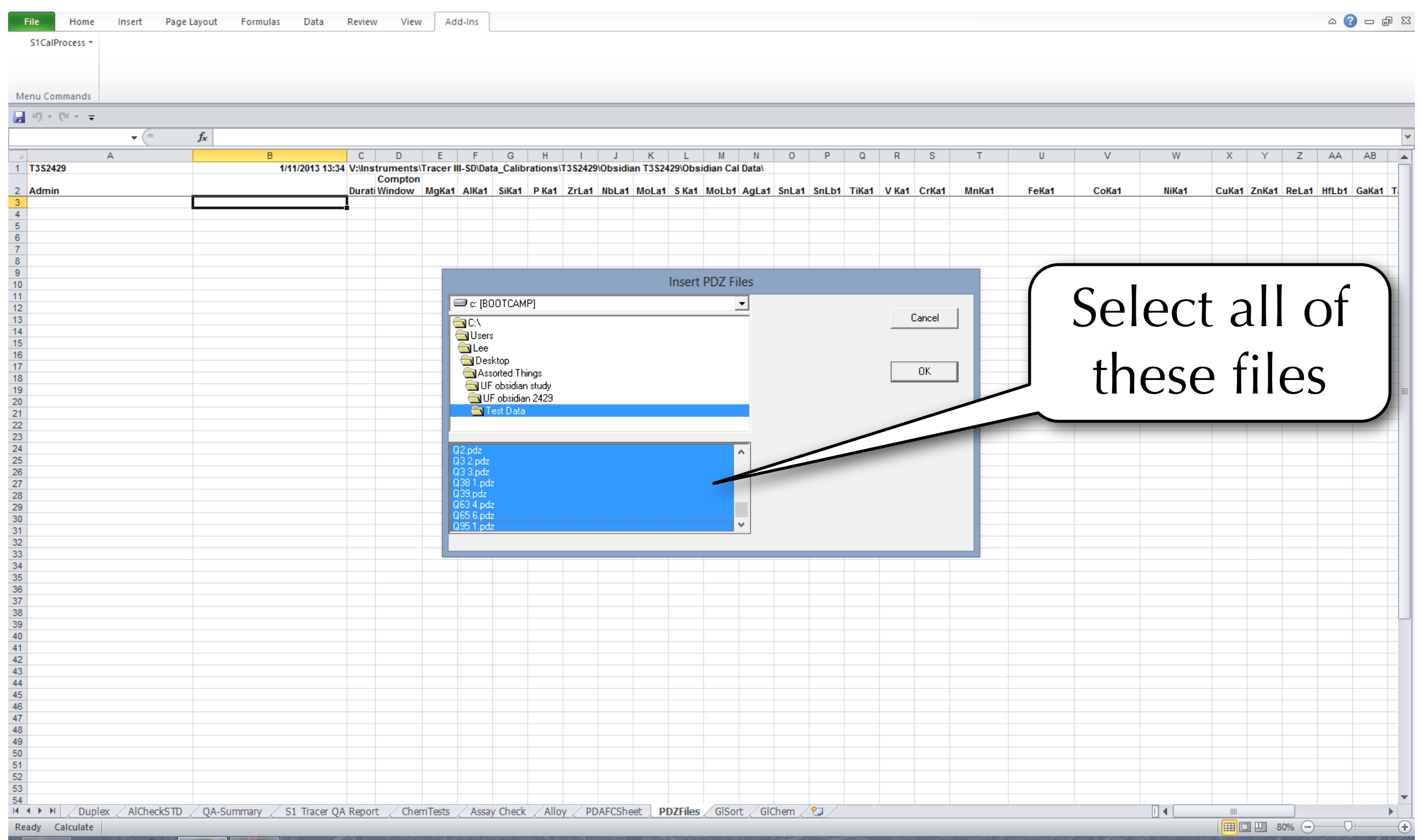

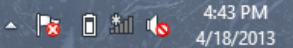

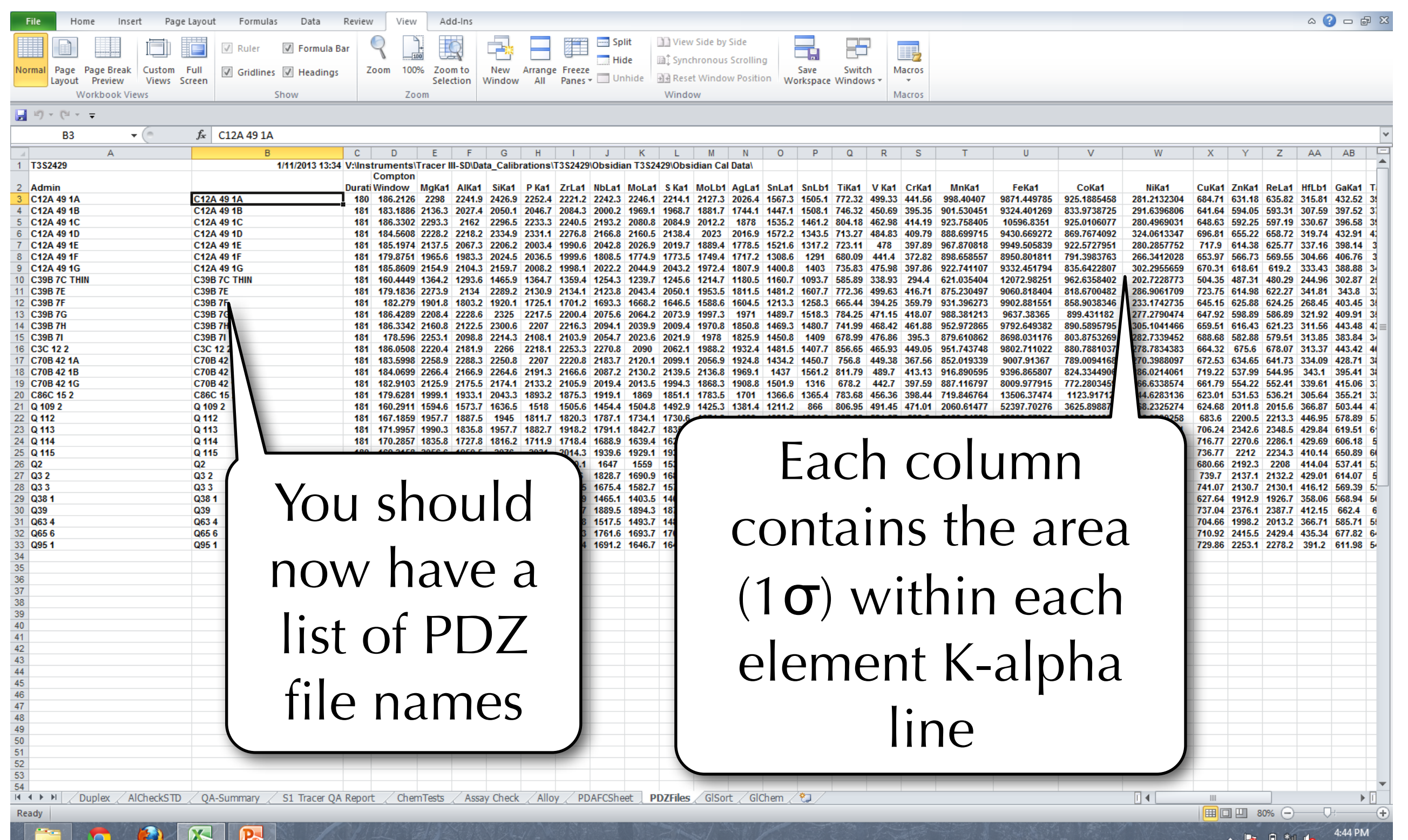

的

 $\mathbf{B}$ 

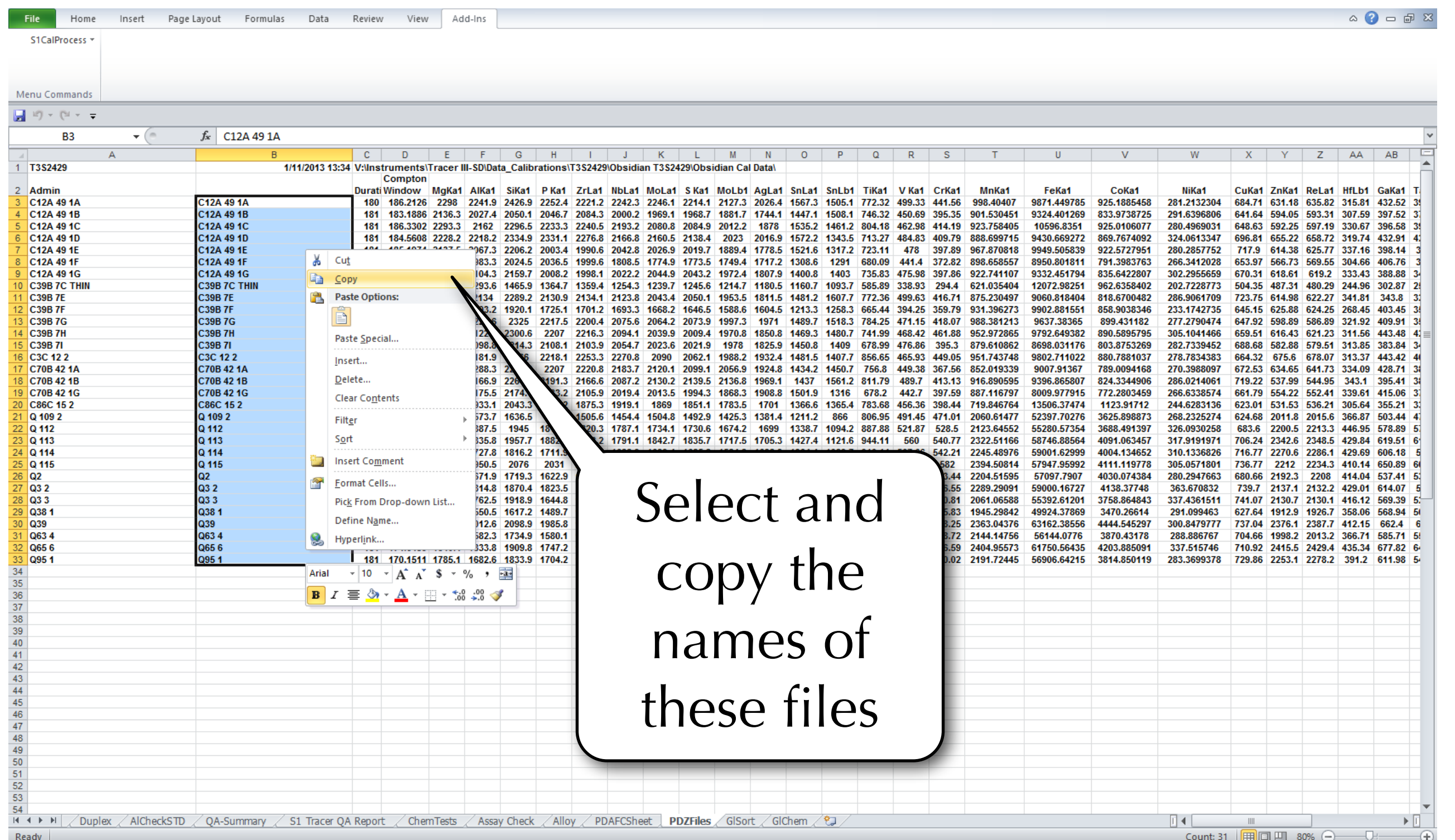

 $\sim$   $\frac{1}{2}$   $\frac{1}{2}$   $\frac{1}{2}$   $\frac{1}{2}$   $\frac{1}{2}$   $\frac{4.45 \text{ PM}}{4/18/2013}$ 

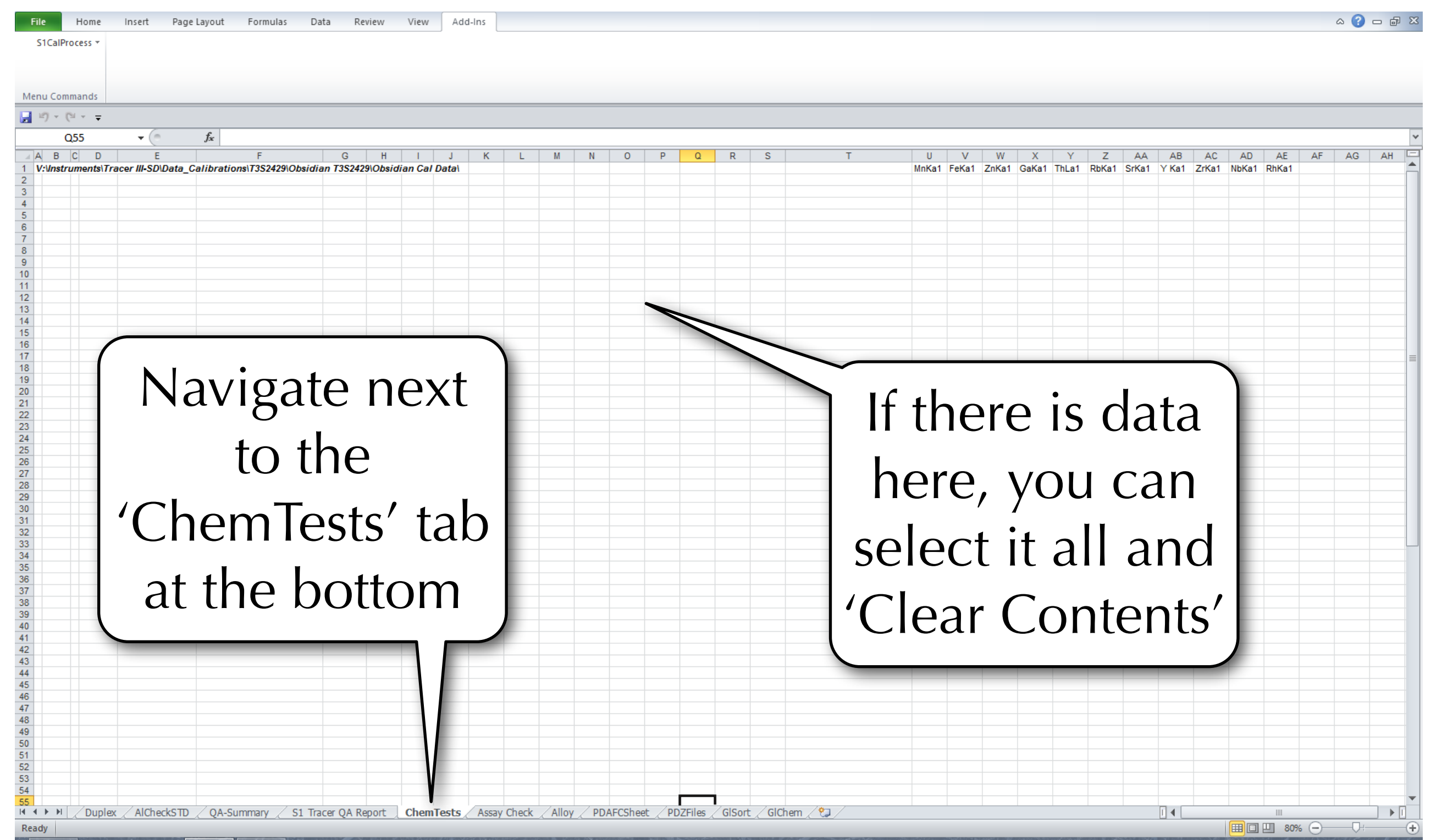

**A** 

 $\mathbf{B}% _{t}\left( t\right)$ 

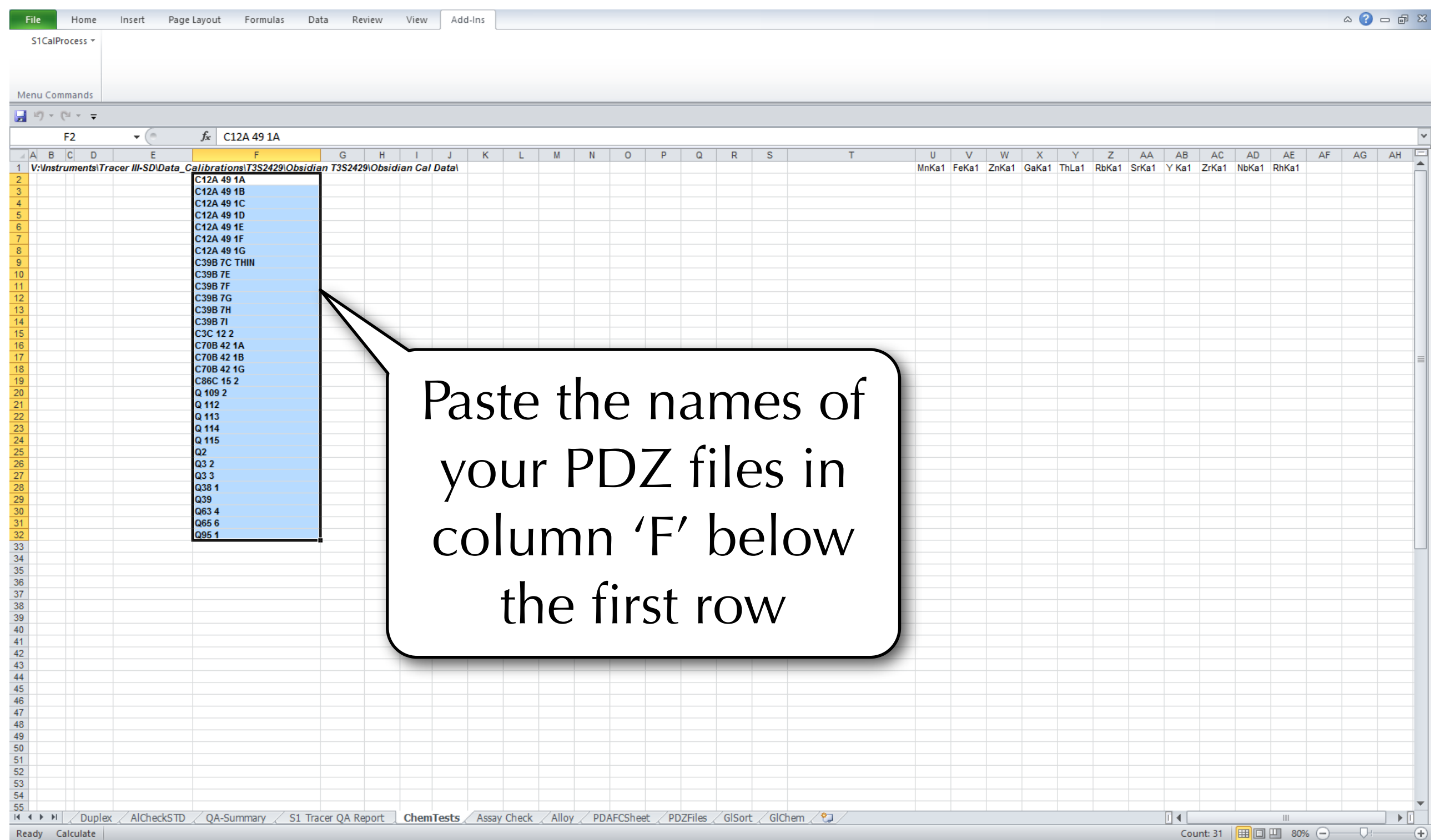

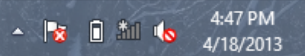

LS

Р,

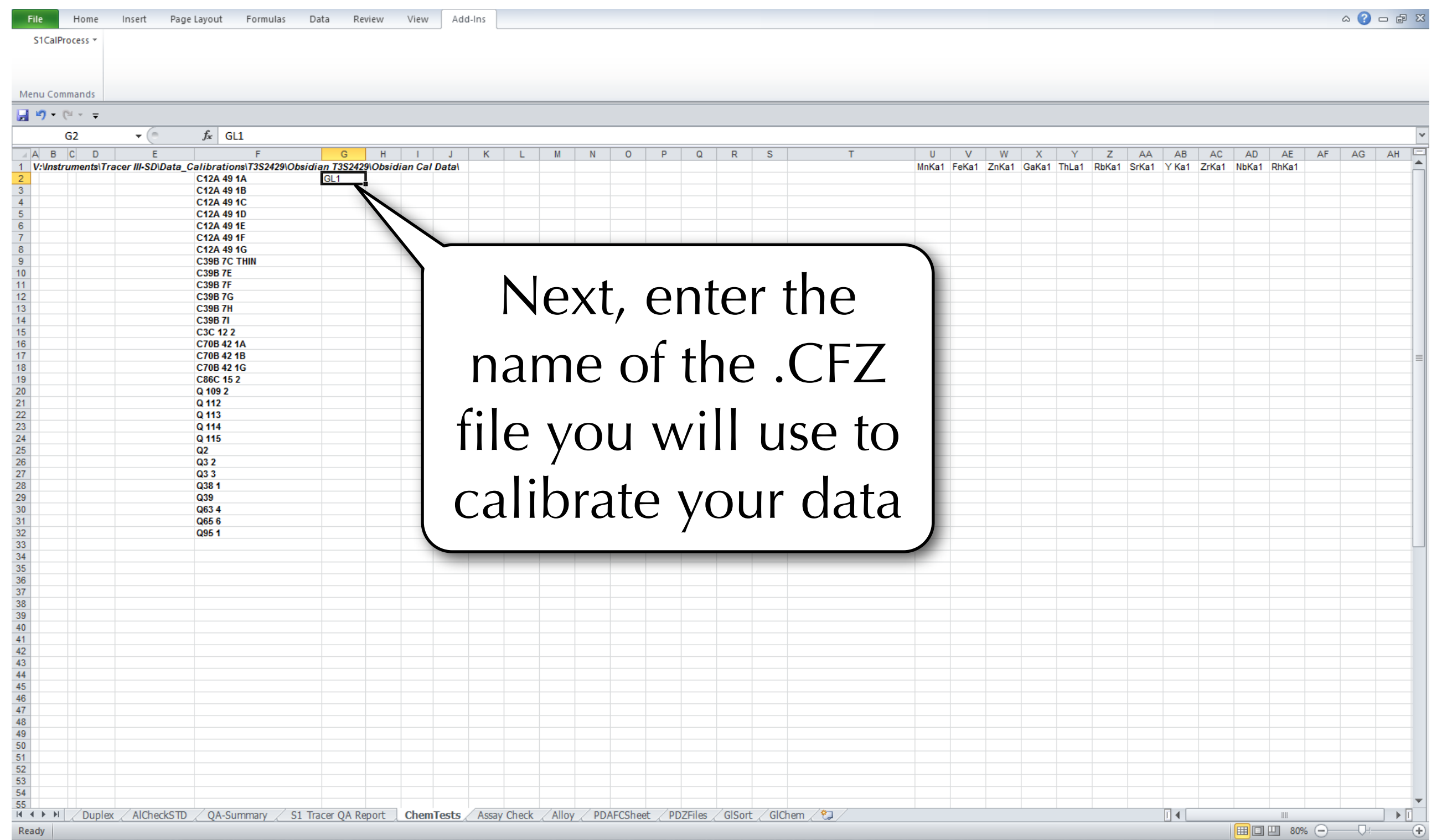

P.

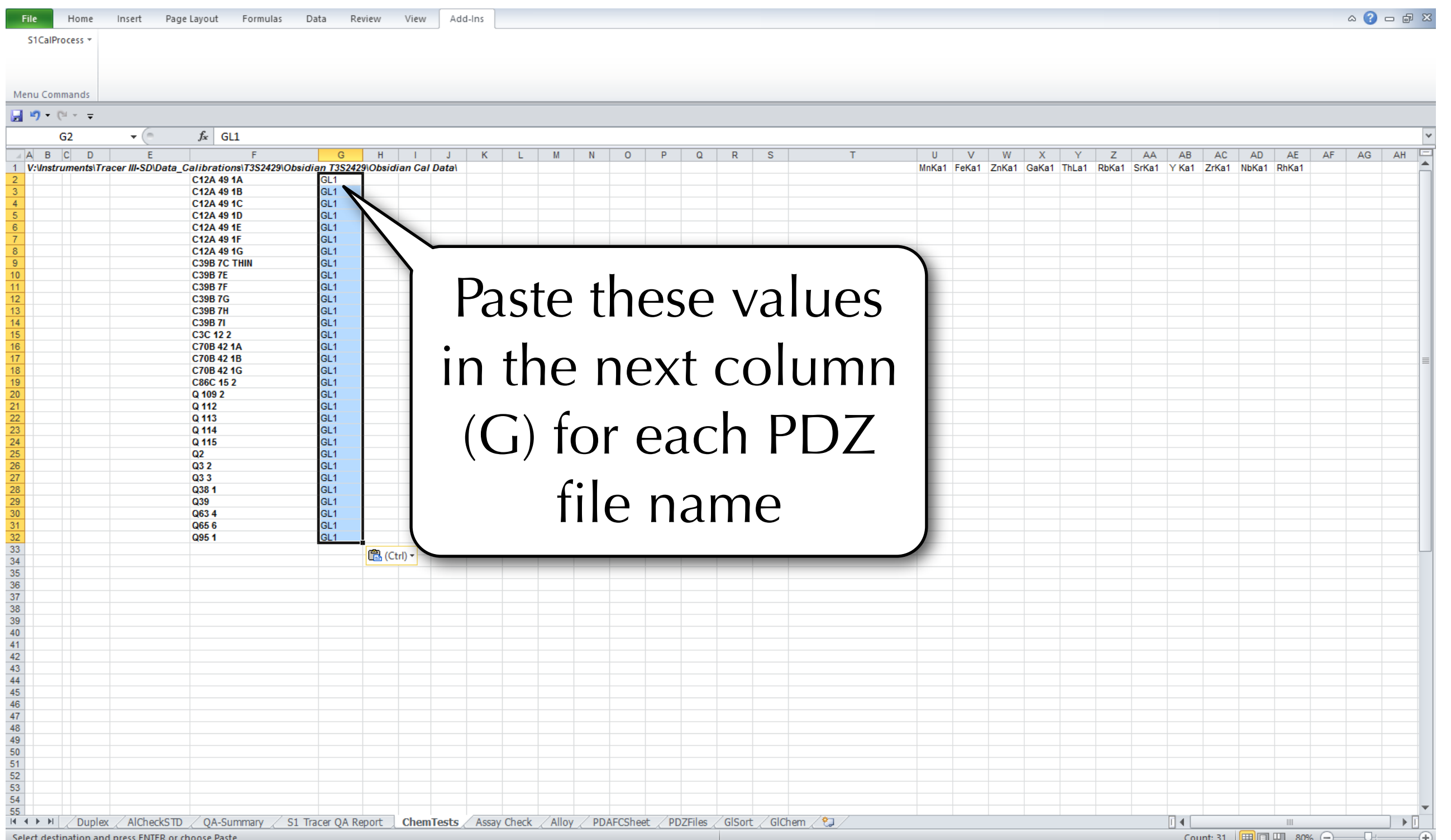

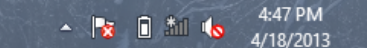

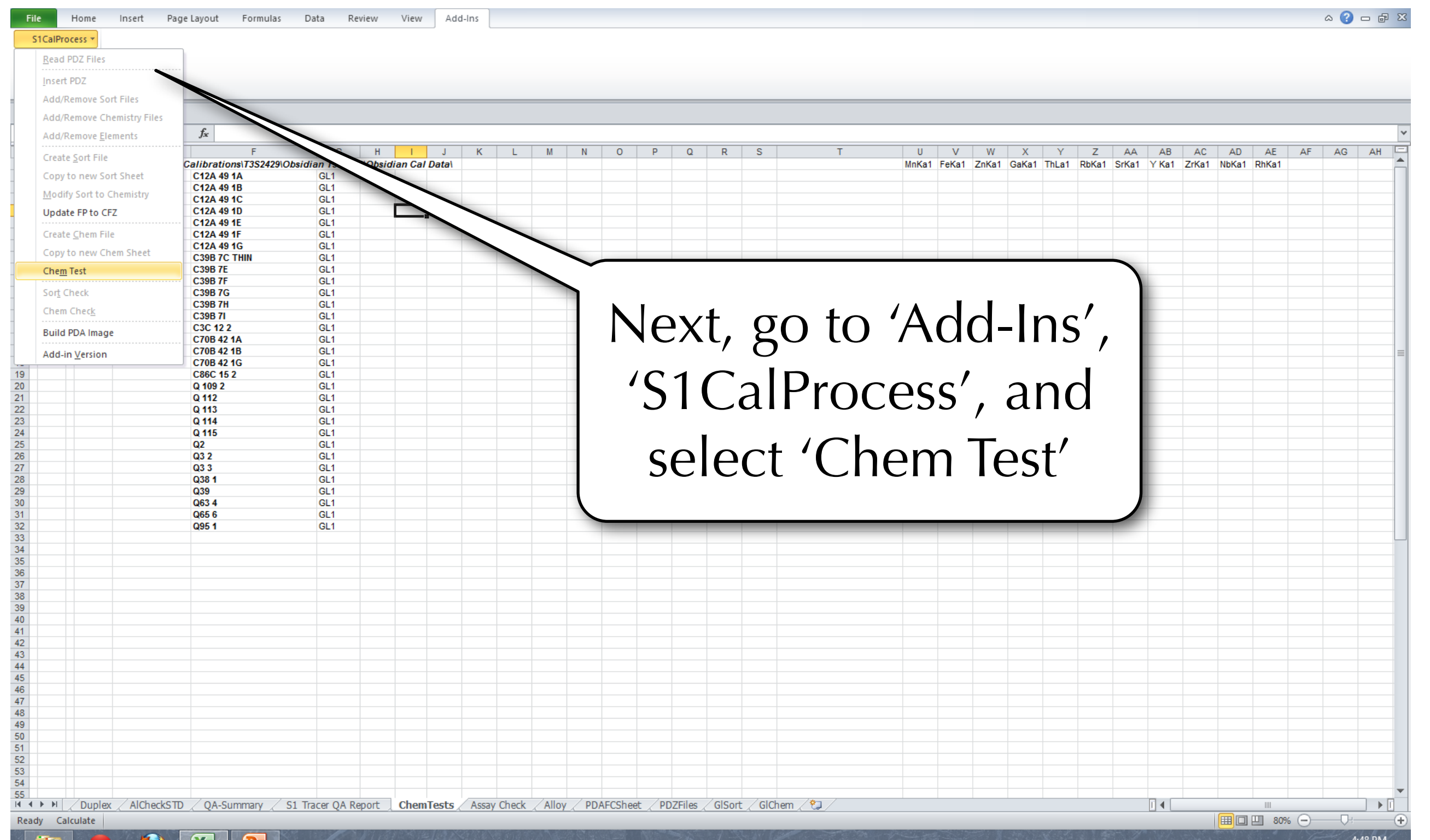

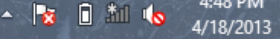

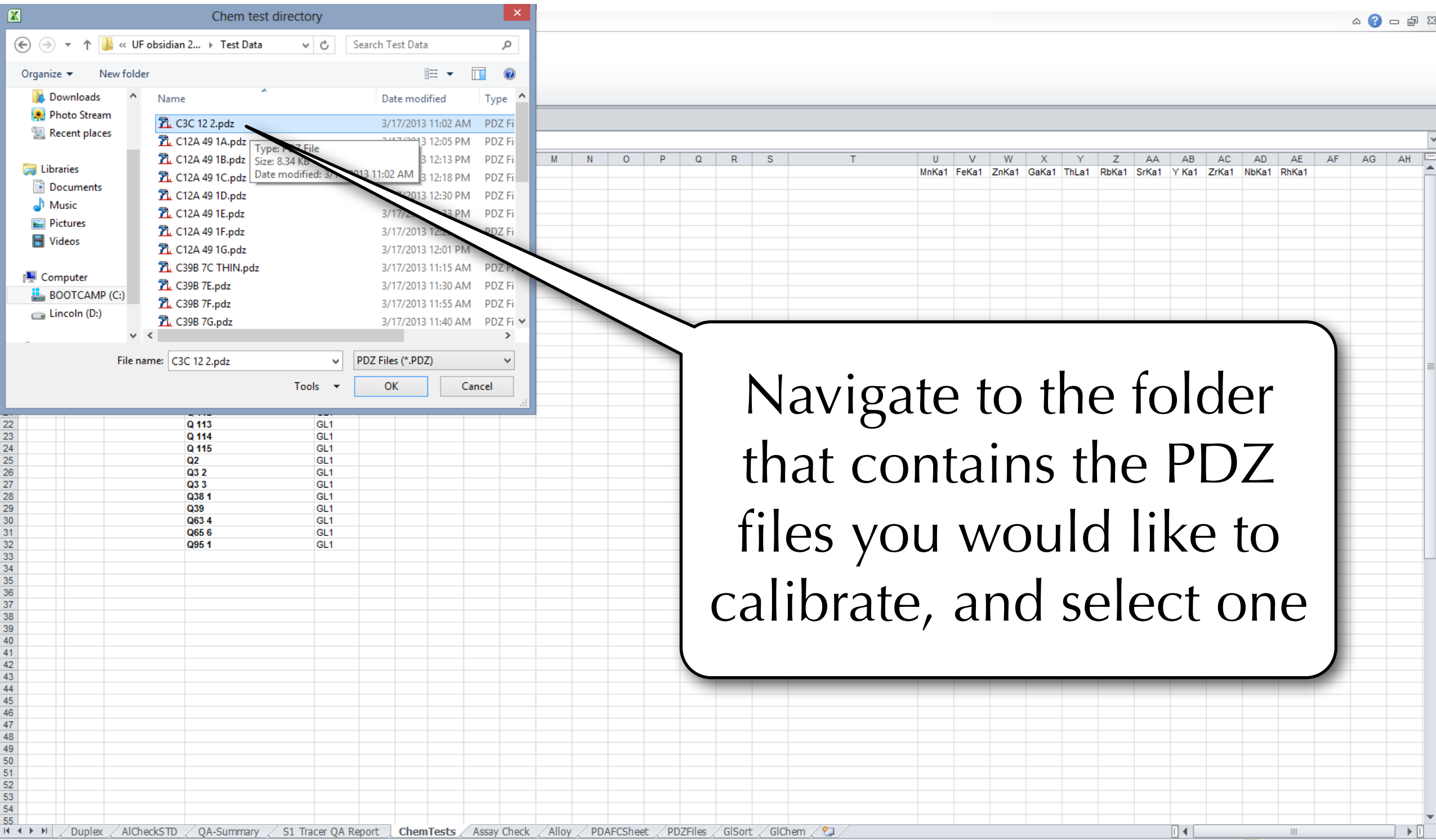

闪

b

 $\blacksquare$  $\blacksquare$  $\blacksquare$  80%  $\bigodot$ 

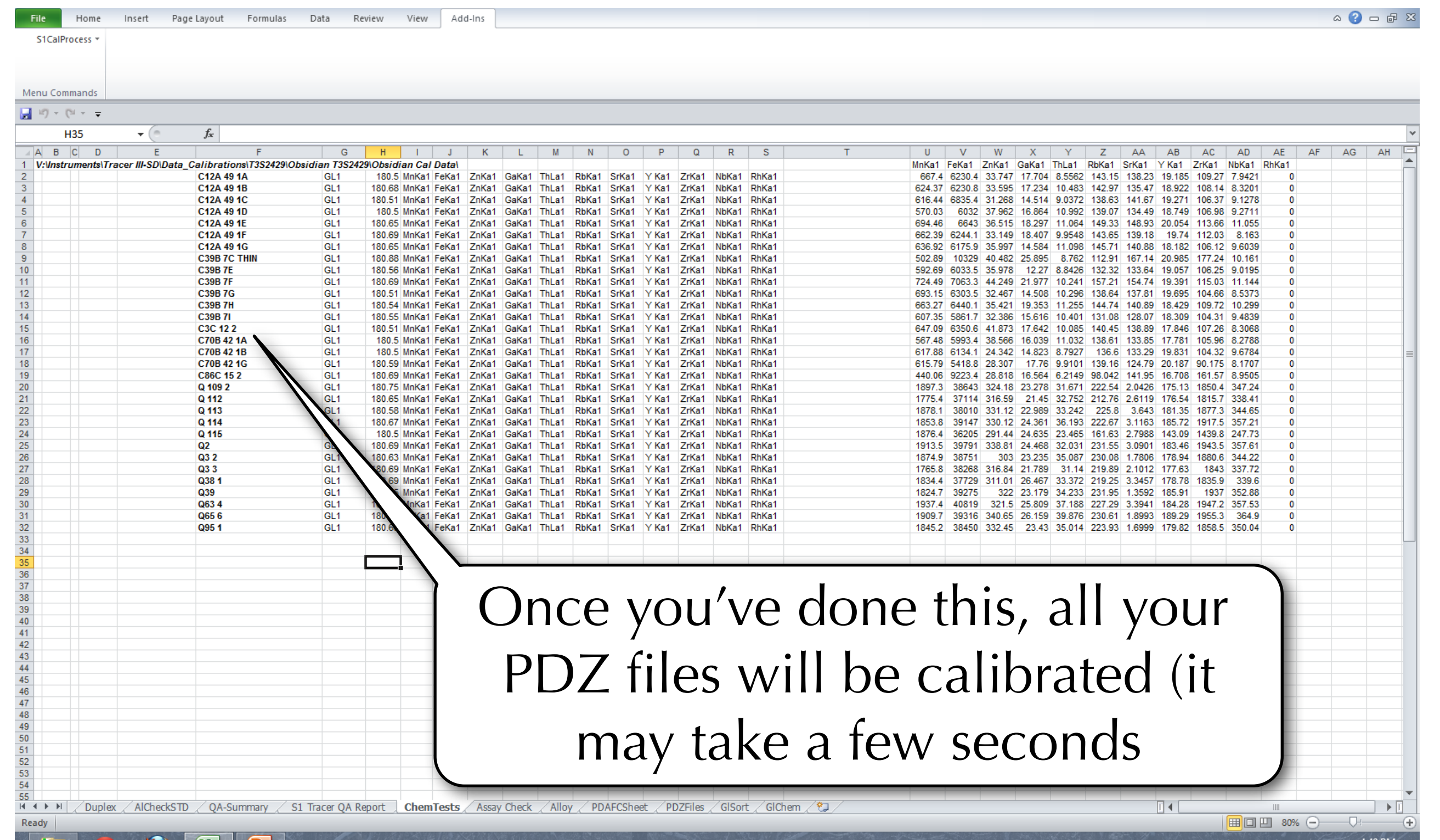

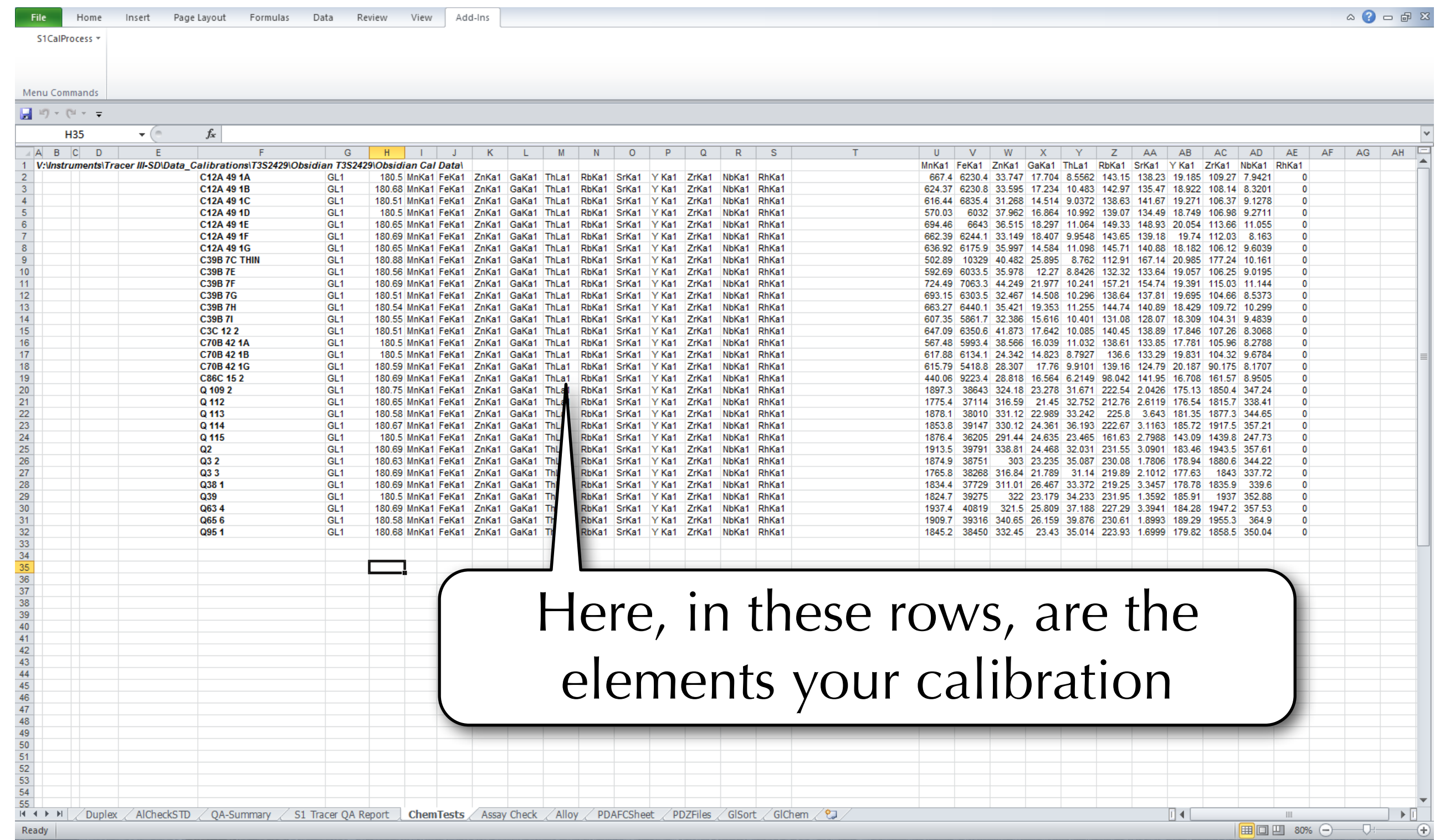

4:49 PM<br>4/18/2013 **▲ |★ | 九 | |** 

LS

Р,

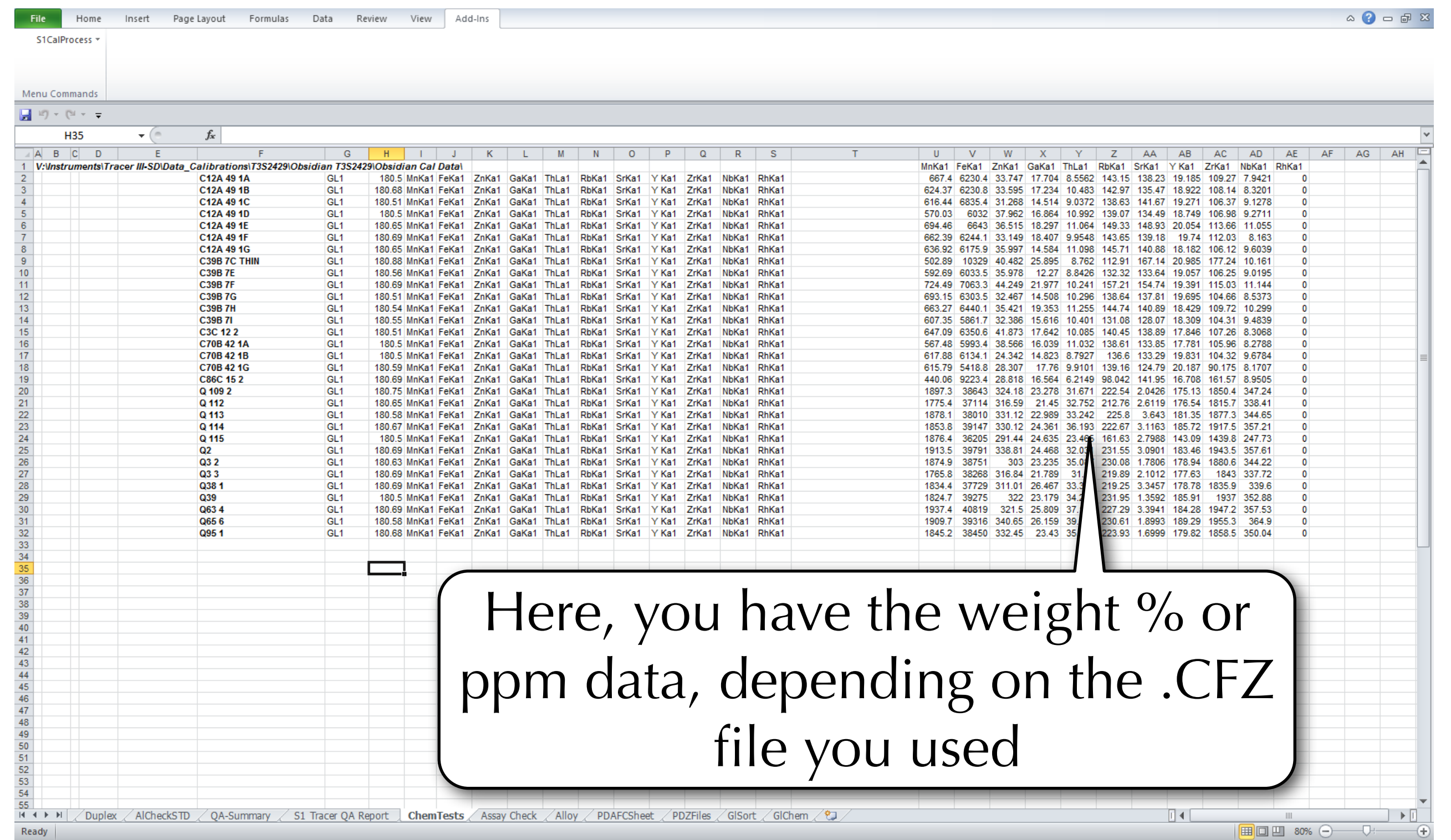

 $\sim$   $\frac{1}{2}$   $\frac{1}{2}$   $\frac{1}{2}$   $\frac{1}{2}$   $\frac{1}{2}$   $\frac{1}{2}$   $\frac{4.49 \text{ PM}}{4/18/2013}$ 

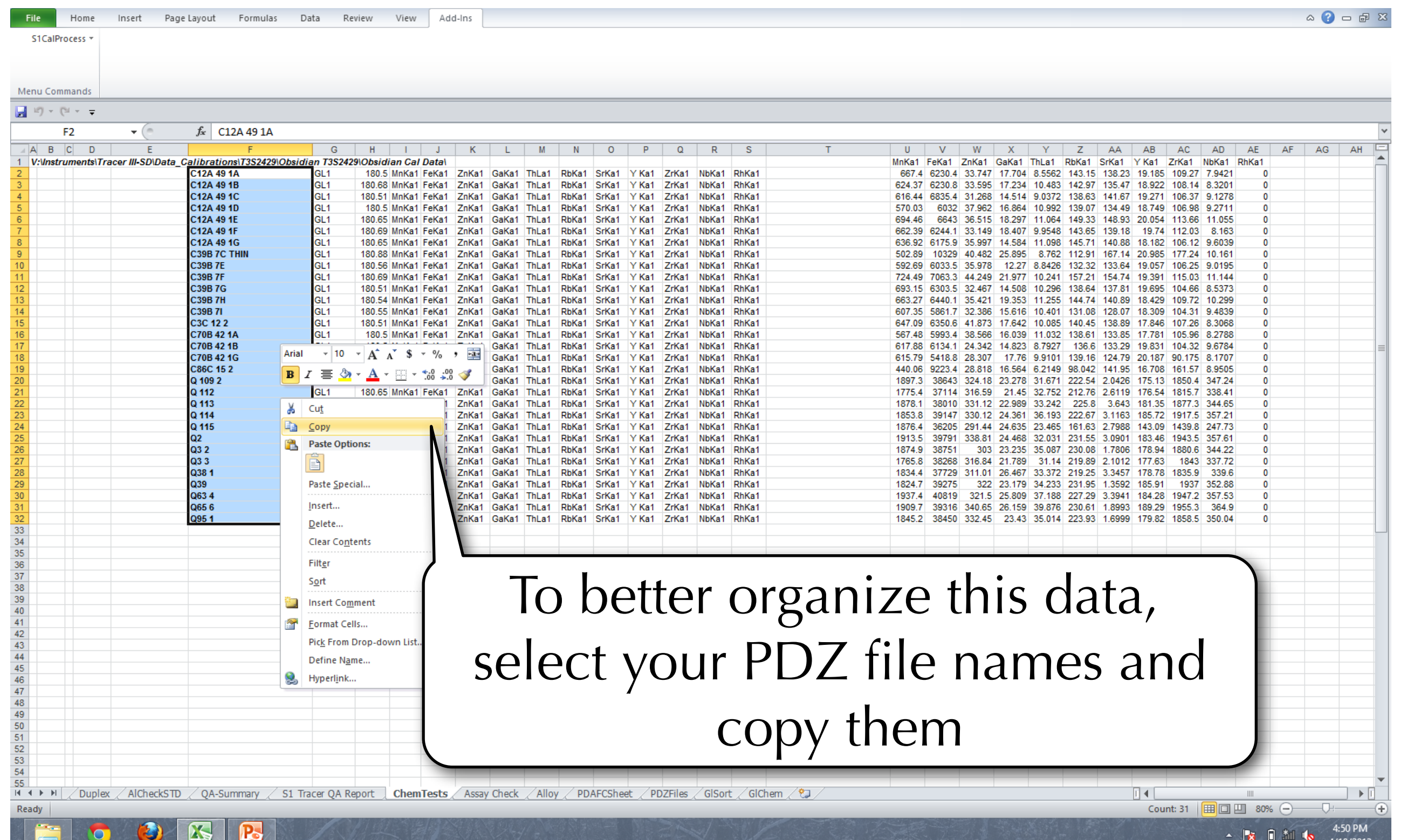

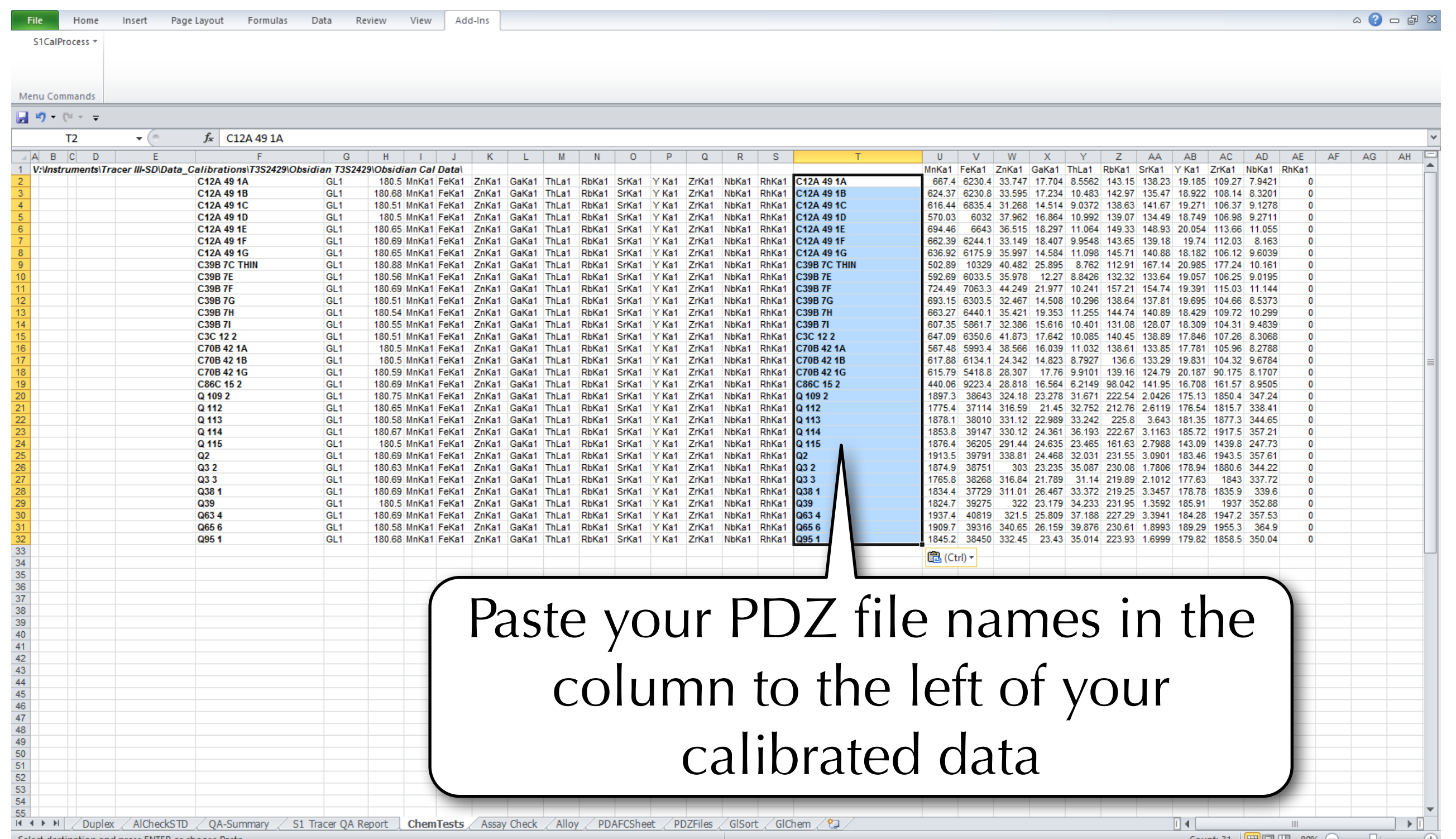

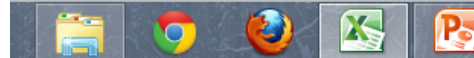

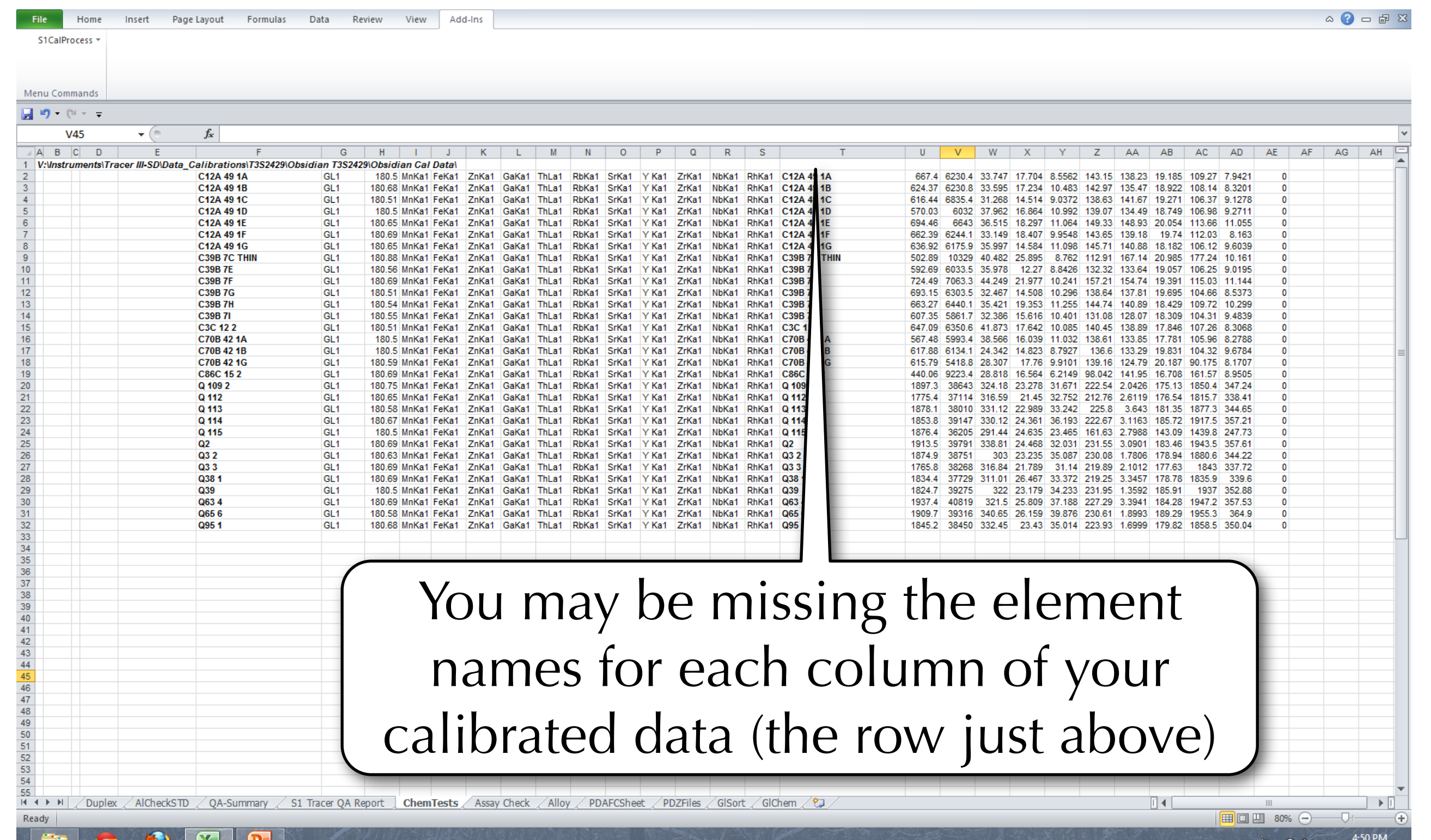

 $\frac{1}{3}$   $\frac{1}{2}$   $\frac{1}{2}$ 

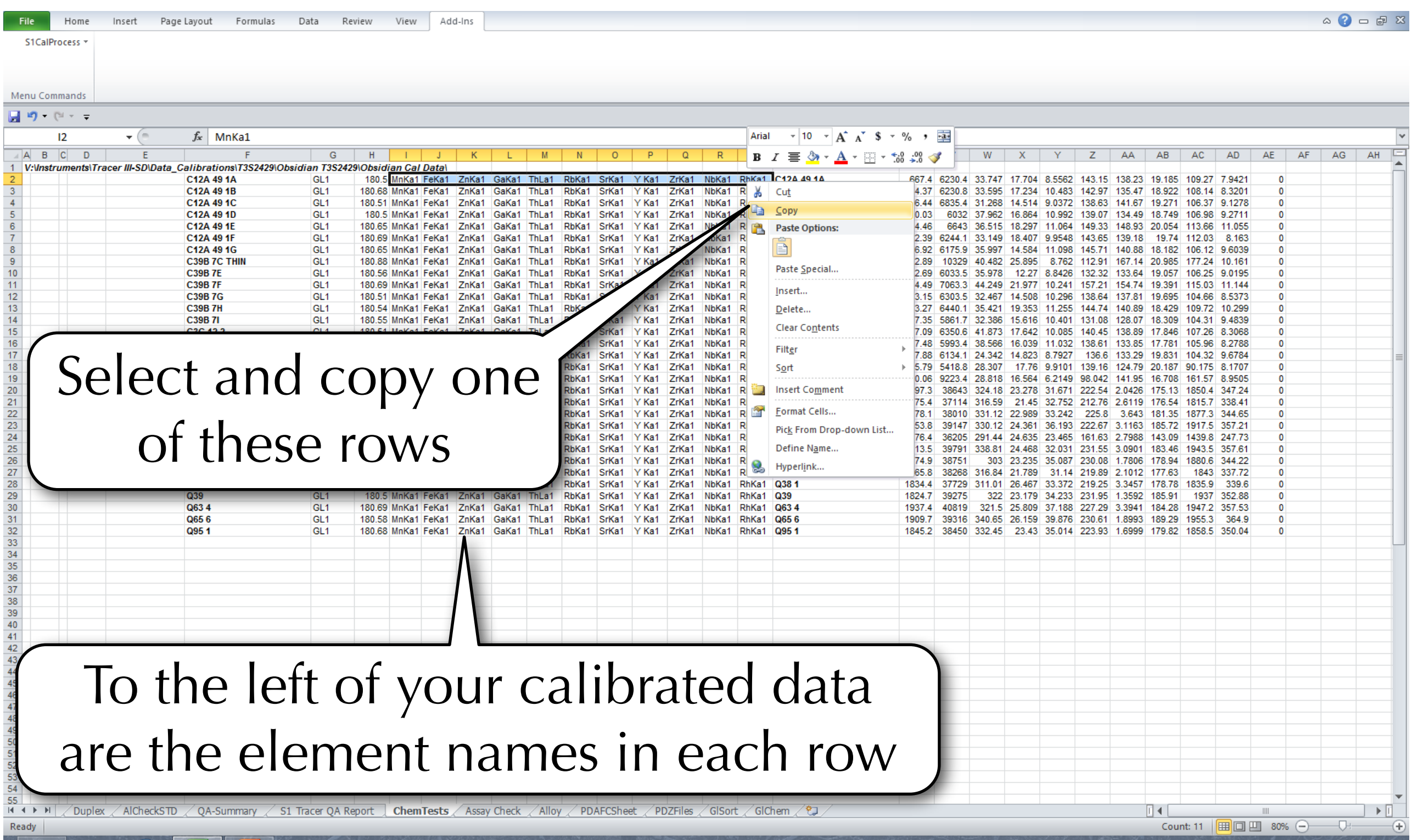

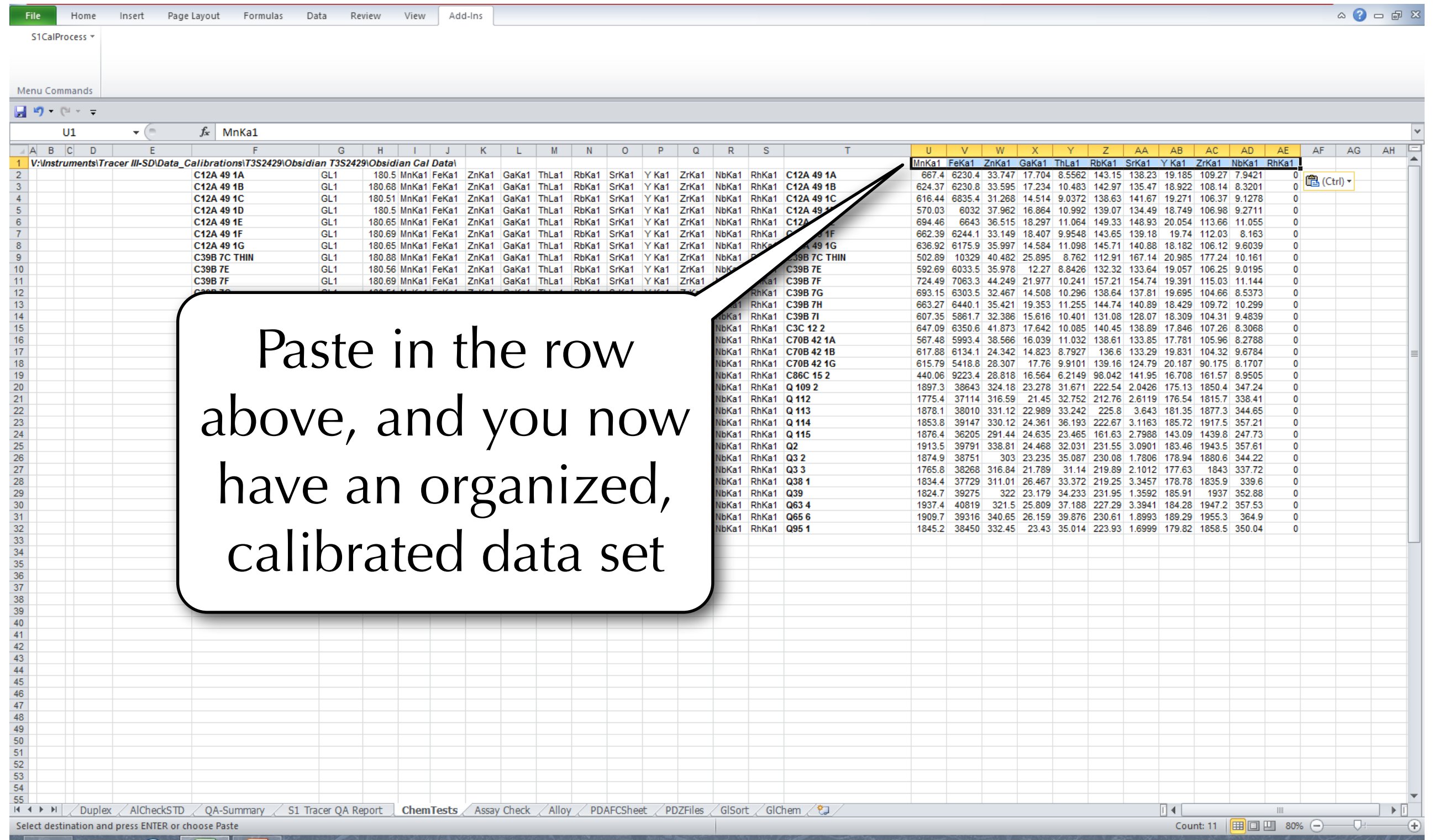